## Cheatography

## datastructures in python Cheat Sheet by [sushmacheaterer](http://www.cheatography.com/sushmacheaterer/) via [cheatography.com/203460/cs/43333/](http://www.cheatography.com/sushmacheaterer/cheat-sheets/datastructures-in-python)

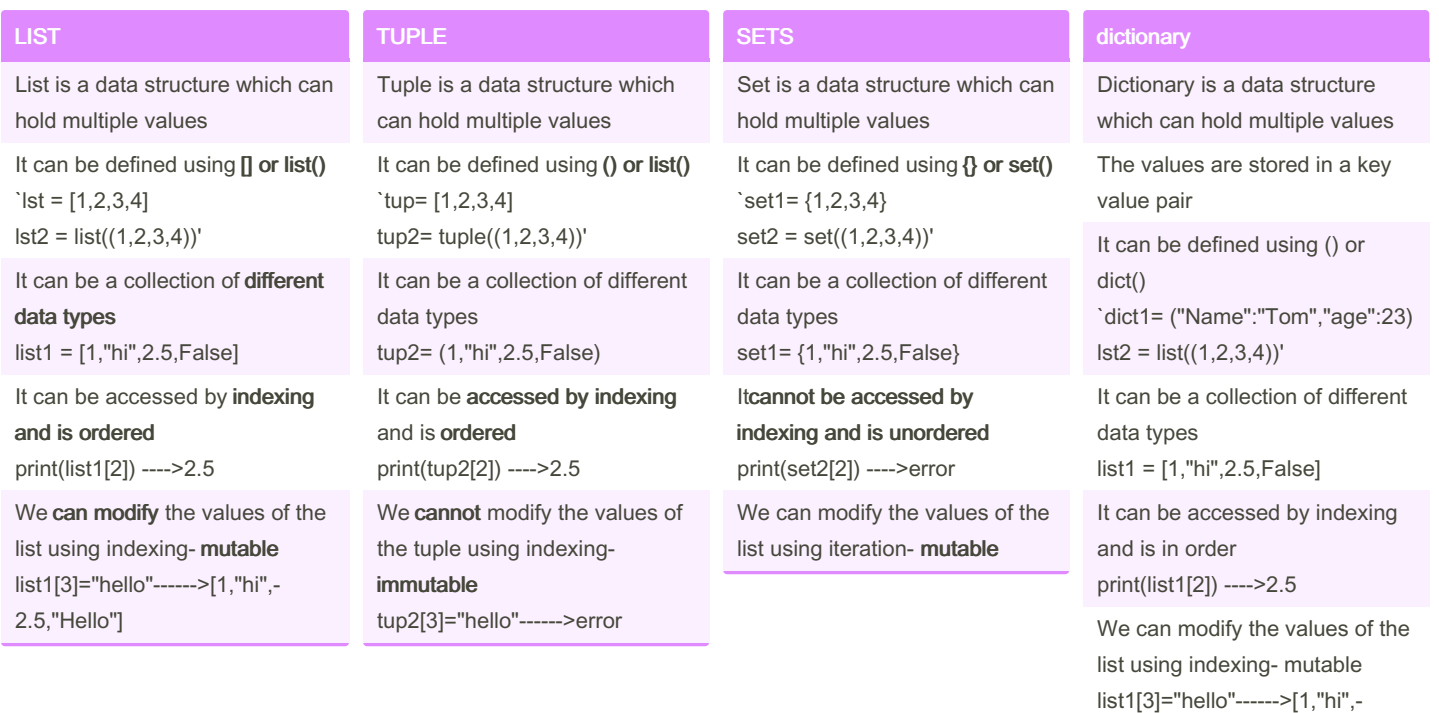

By sushmacheaterer

[cheatography.com/sushmacheaterer/](http://www.cheatography.com/sushmacheaterer/)

Not published yet. Last updated 8th May, 2024. Page 1 of 1.

Sponsored by Readable.com Measure your website readability! <https://readable.com>

2.5,"Hello"]